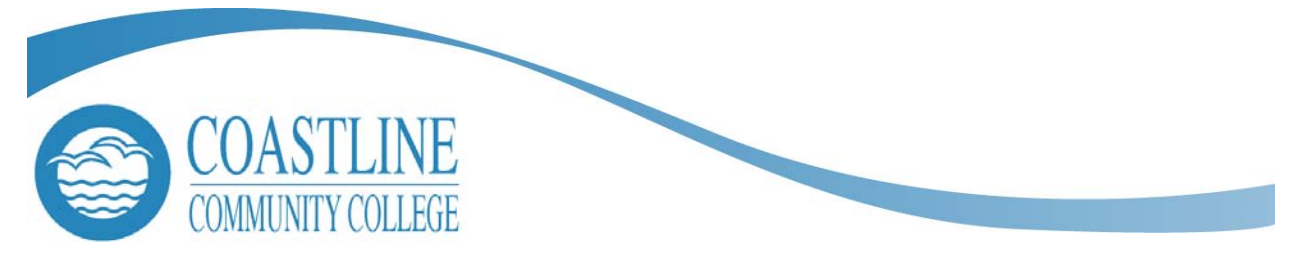

- TO: Cheryl Babler
- FROM: Pat Arlington, Instructor/Coordinator, Instructional Research
	- RE: Technology Support for Student Learning Outcomes
- DATE: July 14, 2009

ACCJC/WASC expects colleges to be at the level of "Sustainable Continuous Quality Improvement" for student learning outcomes by 2012. Although Coastline has made significant progress on SLOs, we still have much to accomplish, including:

- 1. Updating of *all* curriculum to identify course-level SLOs and the degree-level SLOs addressed by each course
- 2. Identification of program-level SLOs and assessment methods
- 3. Development of a technology-based system for assessing, documenting, tracking, reviewing, and following up on SLOs

Faculty and departments have been moving forward and continue to work on the first two items, but we will need significant programming support to accomplish the third item. At our January 30, 2009, SLO planning workshop, participants were unanimous in their support for a SLO assessment and tracking system that is simple, effective, technology-assisted, and not labor-intensive. The group supported the idea of integrating SLO assessment and documentation into the Seaport grade book to provide a onestop grading and reporting mechanism for faculty.

Subsequent to the January 30 workshop, Michelle Wild and I collaborated on the development of a *SLO/Seaport Integration Strategy Proposal*. (See attached.) In May, I had preliminary discussions with Dave Thompson to discuss integration of SLO assessment into Seaport, as well as the related task of entering all course-level, program-level, and degree-level SLOs into a database. The SLO database could facilitate uploading of course-level SLOs into Banner (via Axiom, once security issues have been resolved) and incorporation of SLOs into Seaport, thus paving the way for auto-generated basic course syllabi for every course. Once in the Seaport database, the SLOs would then be available to be linked to the grade book for assessment purposes.

If we want to meet the ACCJC/WASC timeline, we need to get a project plan in place to accomplish the SLO/Seaport integration in a time frame that will allow us to have completed one or two full assessment cycles by 2012. The most desirable option would have been to have something in place to pilot beginning Fall 2009 with the seven programs conducting Program Review this year. With summer rapidly slipping away, however, we probably need to consider an alternative timeline. Following is a proposed timeline to address the SLO/Seaport integration in a way that will get the college to the Sustainability level by 2012.

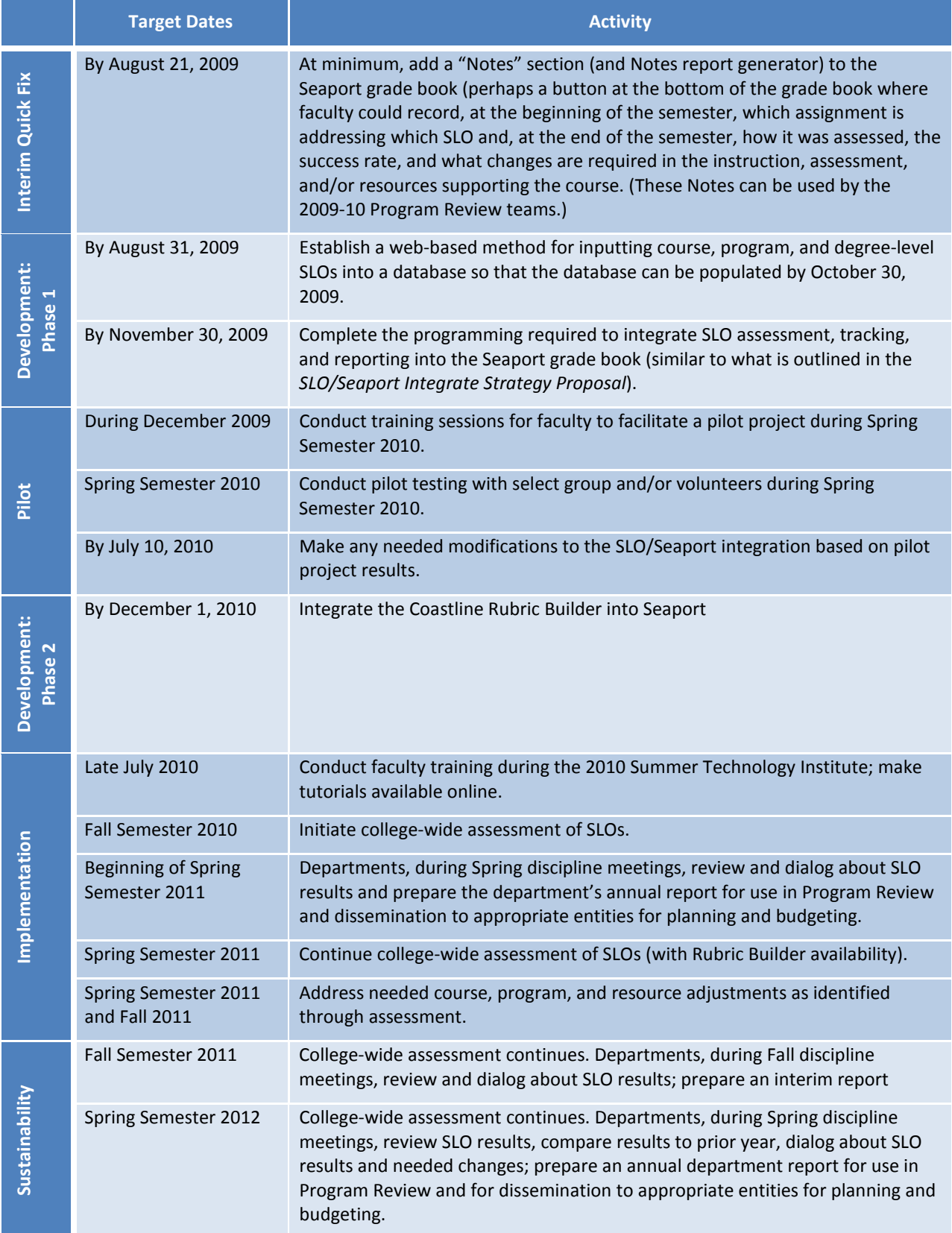

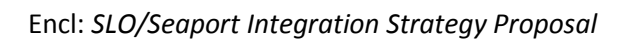

# SLO/Seaport Integration Strategy Proposal

# **Introduction**

Tracking of SLOs via the Seaport System would provide a "one-stop" approach for faculty to integrate required SLO information. This proposal suggests creating a database that links associated course-level, program-level, and core-degree-level SLOs. This linked approach would greatly reduce the workload of the instructor by automatically associating selected course-level SLOs with linked program- and coredegree-level SLOs.

As faculty members enter new assignments into the Seaport system, they identify (via an SLO field added to the New Assignment screen) assignments that relate to a course-level SLO. If an assignment relates to a course-level SLO, the faculty member selects the appropriate SLO and then identifies the level at which the assignment addresses that particular SLO (e.g., Introduction, Practice, Mastery, etc.).

Once the new course-level SLO assignment is saved, a drop-down arrow appears next to the assignment in the Enter Student Grades screen. As faculty enter grades for that particular assignment, they will also identify the level at which the student met the course-level SLO (i.e., Met, Partially Met, Not Met).

The Seaport system would then analyze and identify at the bottom of each course-level SLO assignment the percentage of students who fall within the identified SLO criteria for that assignment. For instance, an assignment identified as relating to a course-level SLO might show the following information: 80% Met, 10% Partially Met, and 10% Not Met. In addition, a colored flag would appear at the bottom of each course-level SLO assignment indicating the following:

- Green flag indicates no further information is necessary
- Orange flag indicates Progress Notes should be entered in the space provided; optional: entering required changes
- Red flag indicates a change is required; the nature of the problem should be briefly noted and Recommendations should be entered regarding changes needed to improve outcomes (might be that the assignment or assessment was not appropriate, that additional instruction or practice is needed, that resources supporting the course are inadequate (e.g., staffing, facilities, equipment, or supplies), or that some other type of change is required)

The criteria for the flags would need to be identified by a group of faculty. (e.g., 90% or higher: green; 75-90%: orange; <75%: red)

### **Process**

The following describes the proposed step-by-step process:

### **Step 1 – Log In**

Faculty log into Seaport and choose Graded Assignments from Instructor Section Support.

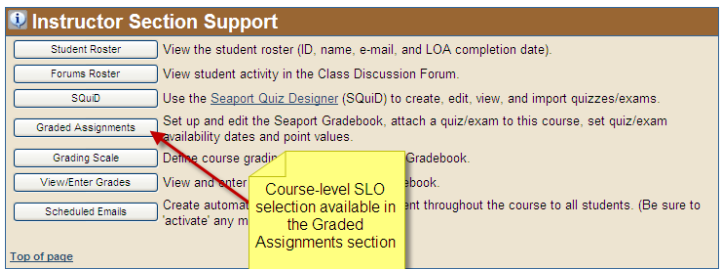

### **Step 2 – Linking SLOs to Assignments**

Instructors identify assignments related to course-level SLOs by clicking the SLO drop-down arrow and selecting the appropriate course-level SLO. A secondary list appears to identify the level at which the assignment addresses the selected course-level SLO.

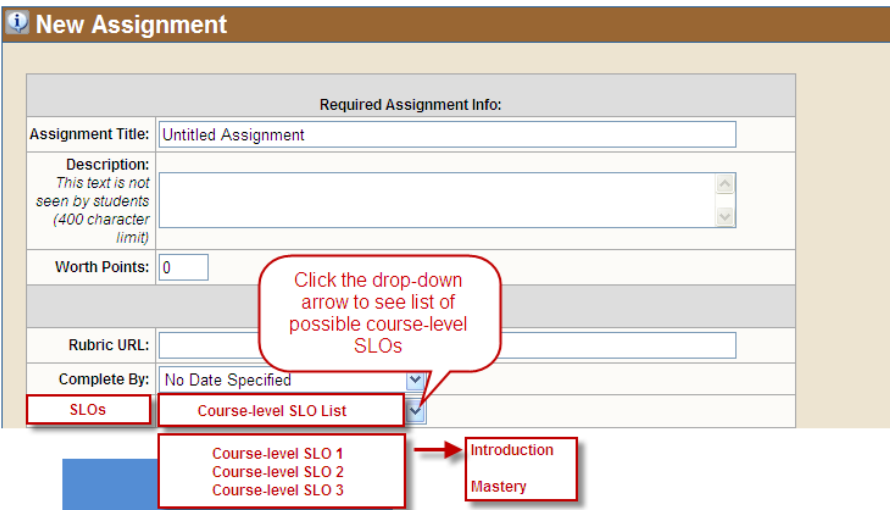

Questions to be addressed:

- 1. Could more than one SLO be selected. If so, how? And how would the level at which the SLO is addressed be attached to each SLO?
- 2. Could program and degree-level SLOs be attached in the same way?
- 3. Since many authentic assessments are best assessed using a rubric, could the rubric builder be integrated into Seaport and attached here, so that the instructor can access the rubric (and choose whether or not to show the rubric to the student; "showing" would be recommended),

score each student using the rubric, and have the total score automatically entered in the grade book?

### **Step 3 – Assessing SLOs**

Select View/Enter Grades from the Grading Function section of the grade book Setup page or from Instructor Section Support. A drop-down arrow appears next to the assignments previously identified as relating to course-level SLOs. Instructors enter the assignment score, then select the level of student success for that SLO assignment from the drop-down list (Met, Partially Met, Not Met).

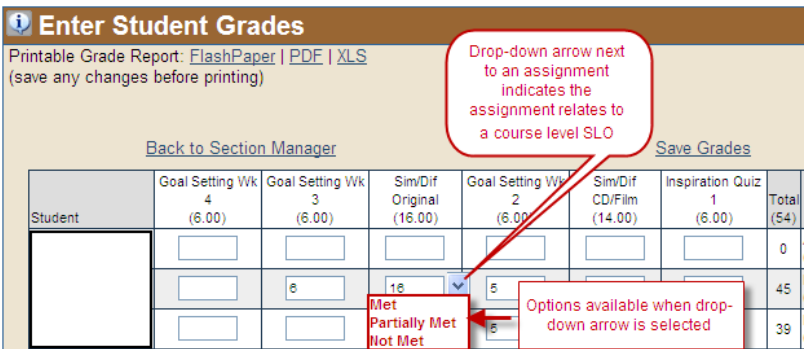

Question:

Could grading totals and progress percentages be reported for multiple SLOs attached to the same activity?

#### **Step 4 – Entering Notes**

Grading totals and progress percentages appear in the bottom row of the grade book along with a summary flag. A Notes field is available for each assignment so that the instructor can enter comments about student progress and identify needed changes in the course or resources that support the course.

#### **Step 5 – Reporting**

SLO reports would be available at multiple levels:

- 1. Student Detail for an Each Course: This report would be available only to the faculty member teaching the course and would list the SLOs that were addressed, all students, each student's assignment score, each student's SLO progress on each SLO, and the Notes the instructor made in relation to each SLO.
- 2. Course Summary: This report would not show individual students; it would list the SLOs that were addressed, the mean and median scores for the class, the overall progress percentage for the class for each SLO, and the Notes.
- 3. Aggregate Course Summary: This report would aggregate SLO progress data for all sections of the same course for a given term and include Notes made by each instructor. (Perhaps including high and low percentages for the sections.)
- 4. Aggregate Department Summary: Similar to the Course Summary, but this report would include aggregate summaries for all courses within a department as well as an overall department average (also with highs and lows).
- 5. Aggregate Course Summary Across Terms: This report would track aggregate SLO progress data across terms for a given course.
- 6. Aggregate Department Summary Across Terms: This report would track aggregate department SLO data across terms for a given department.

## **Step 6 – Department Analysis and Reporting**

Departments, based on review and discussion of course and department reports, would access a Department Report available within Seaport to document faculty discussions and plans for improving student outcomes, including identification of any needed resources (staffing, facilities, equipment, supplies, etc.). *Note: This may also be the place where the aggregate course and department data is accessed.*

Since some instructors do not use Seaport, we need to provide some flexibility in how SLO reports from each instructor can be collected, reviewed, and tracked. We may need some way for handwritten, typed/computer-generated course-summary reports to be uploaded to the server so that they can become part of the department's analysis and reporting.